## uc3m | Universidad Carlos III de Madrid

Vicerrectorado de Internacionalización y Universidad Europea

## **CALENDARIO DE PLAZOS DEL CONTRATO DE ESTUDIOS PARA PROGRAMAS DE MOVILIDAD (ERASMUS+, MNE, UNIV. SUIZAS, K171, SICUE)**

**Para elaborar tu Contrato de Estudios/Learning Agreement/Acuerdo Académico sigue los siguientes pasos por orden cronológico:**

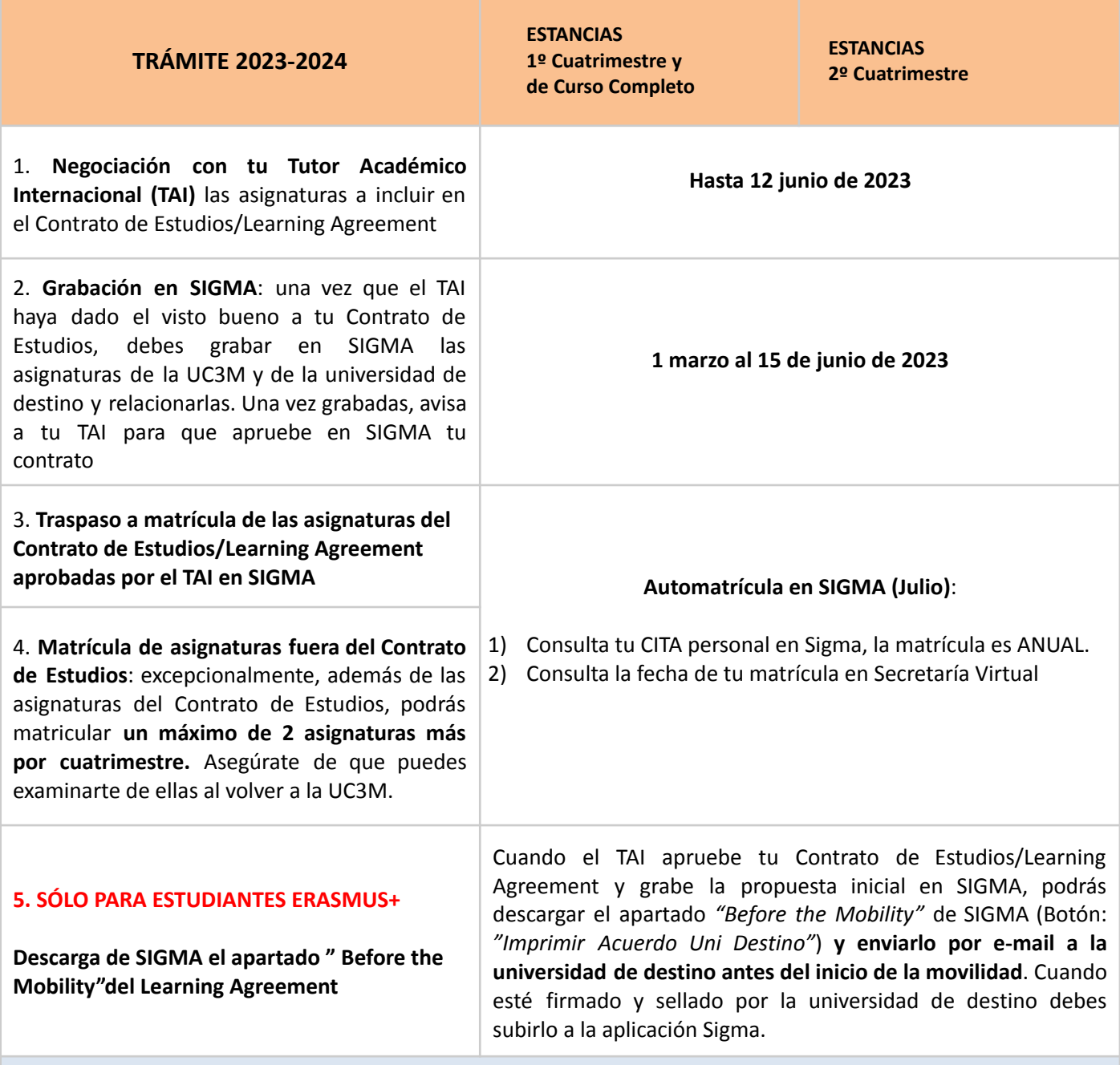

## **FECHAS DIFERENTES PARA ESTUDIANTES SICUE: (lo demás igual)**

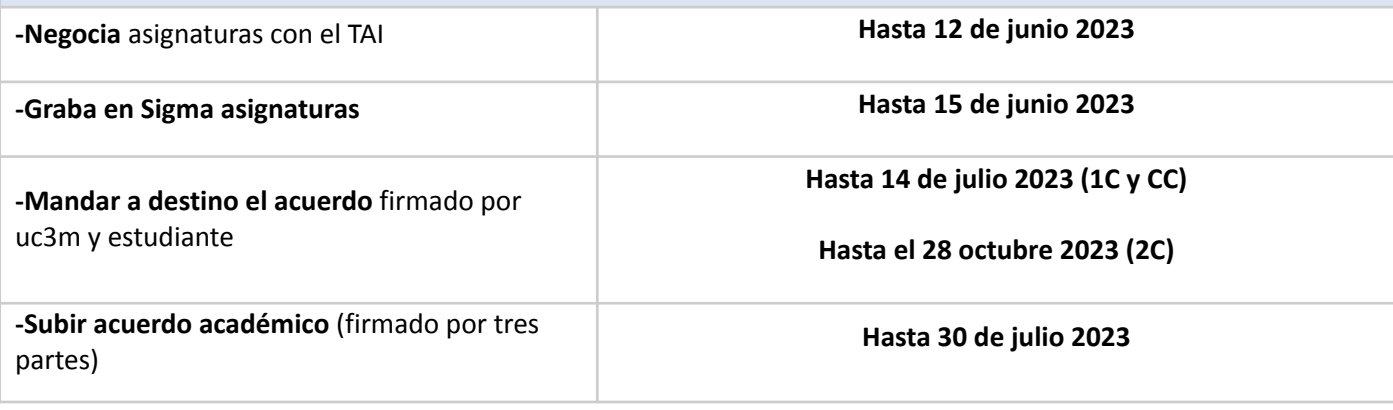

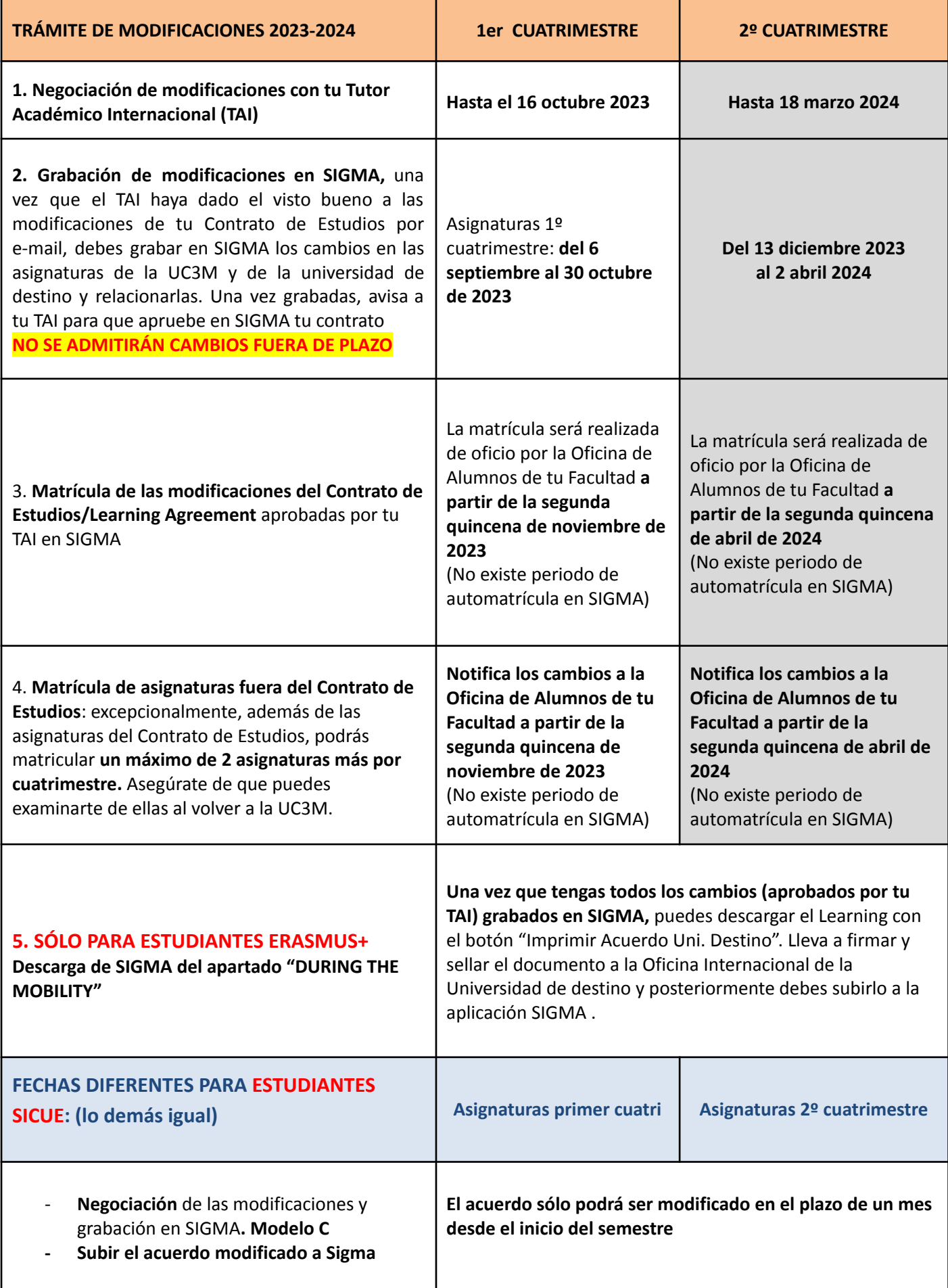

NOTA: Algunos plazos de este calendario pueden verse reducidos si el estudiante es solicitante de beca general del **[MEYFP](https://www.uc3m.es/estudios/ayudas-becas-grados/ministerio-educacion) (consulte fechas [página](https://www.uc3m.es/estudios/ayudas-becas-grados/ministerio-educacion) de becas)**